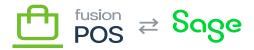

## **Extract Purchases Task**

| × | Aliact Fulchase   | 2 <b>3 1 a3</b> |          |           |
|---|-------------------|-----------------|----------|-----------|
| ₩ | Feature:          |                 |          |           |
| × | Editions:         |                 |          |           |
|   |                   |                 | <u> </u> |           |
|   |                   |                 |          |           |
|   | • 算<br>• 動<br>• 動 |                 |          |           |
|   | <b>j</b>          |                 |          | <u>ja</u> |